# X3D DATA DRIVEN VISUALIZATION

### 12-15, August, 2018 Web3D Consortium, SIGGRAPH

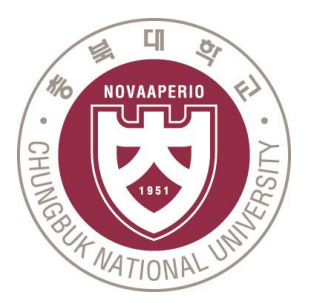

Kwan-Hee Yoo Chungbuk National University Byounghyun Yoo

Korea Institute of Science and Technology

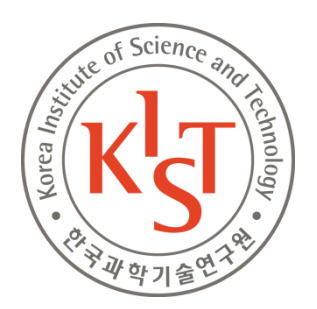

# Introduction

### • Big Data Generation

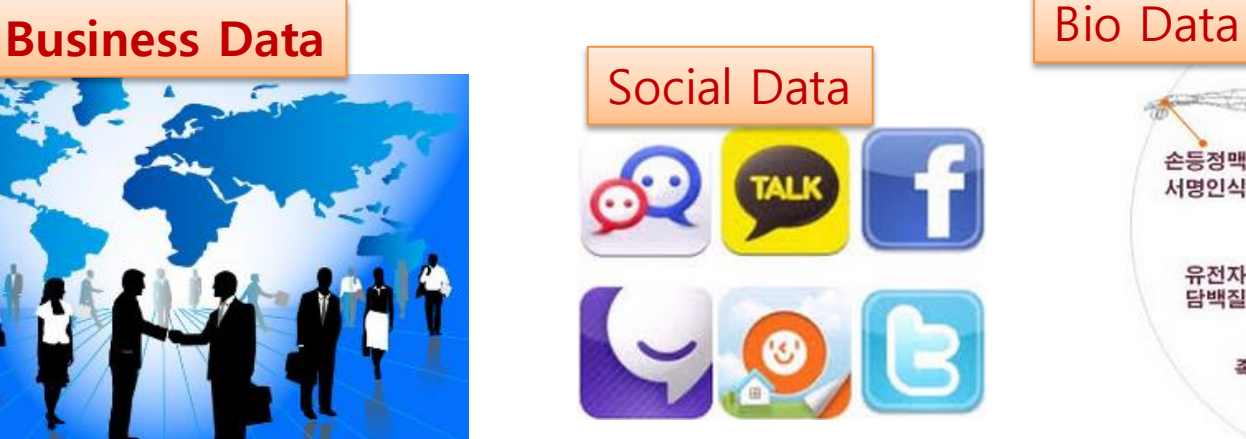

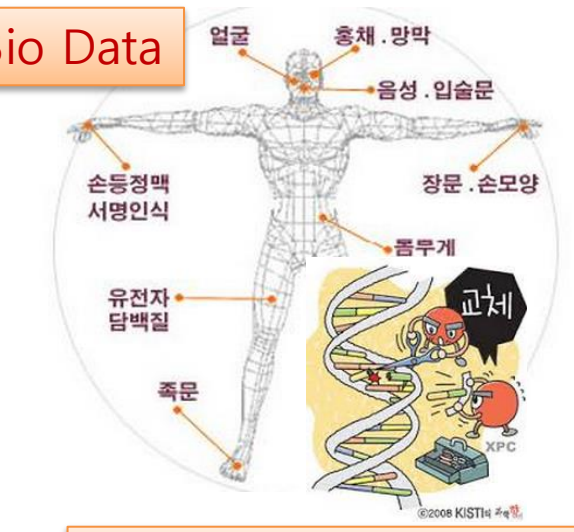

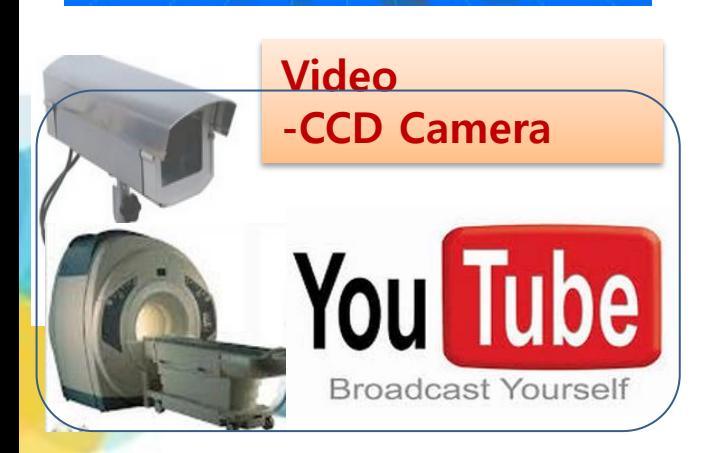

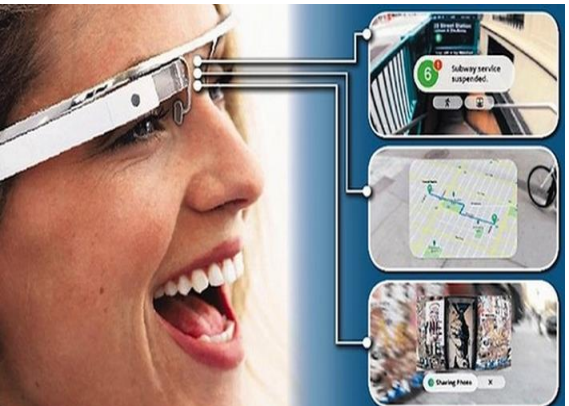

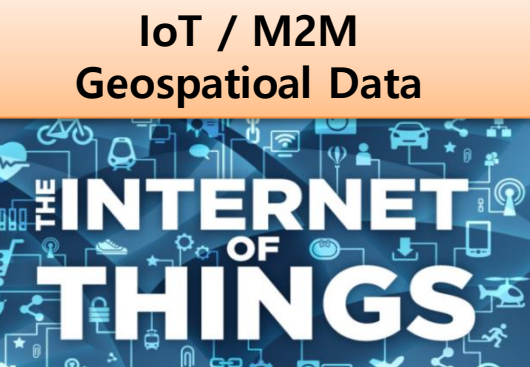

# Data Life Cycle

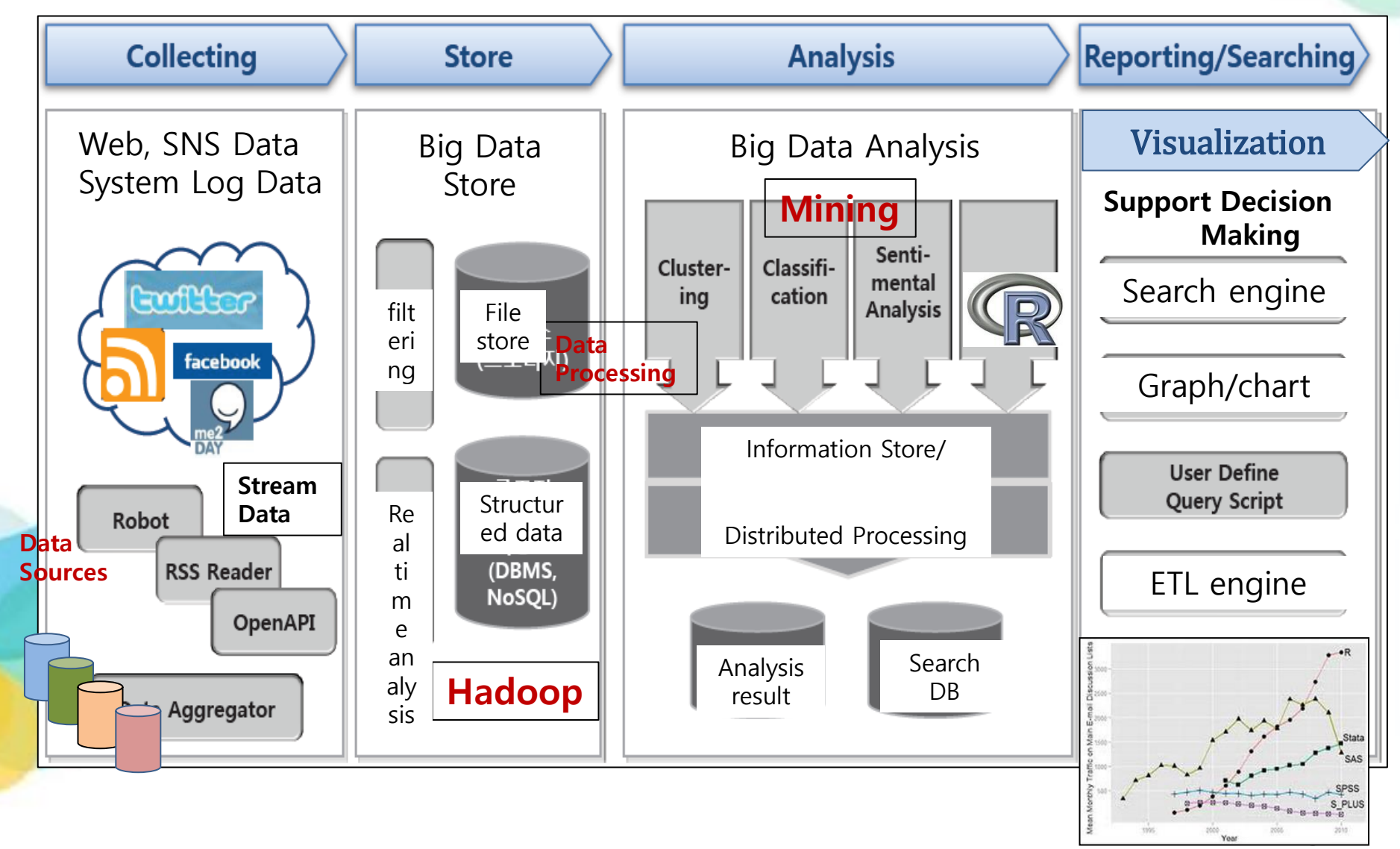

# Big Data Processing System

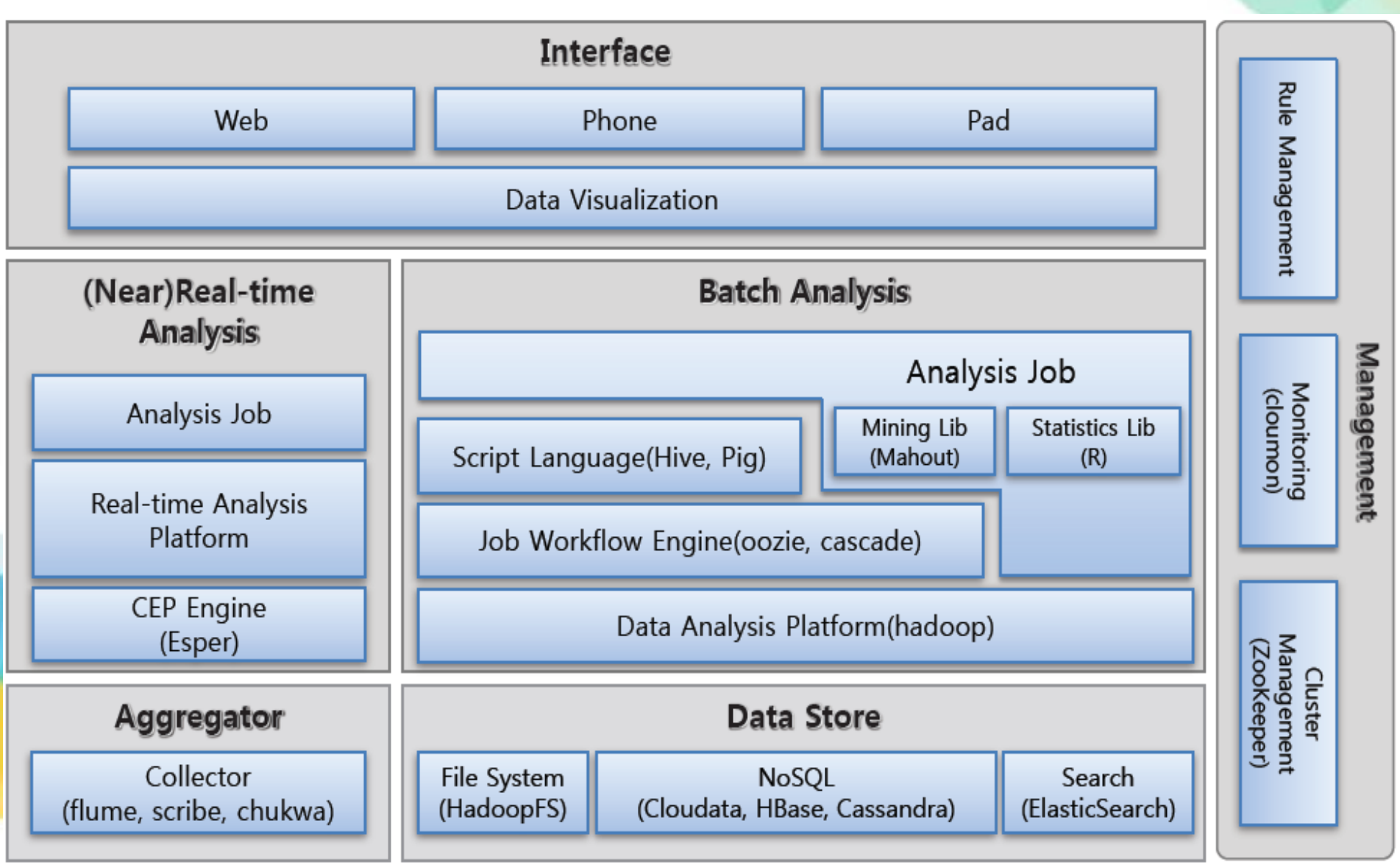

### Visualization template design

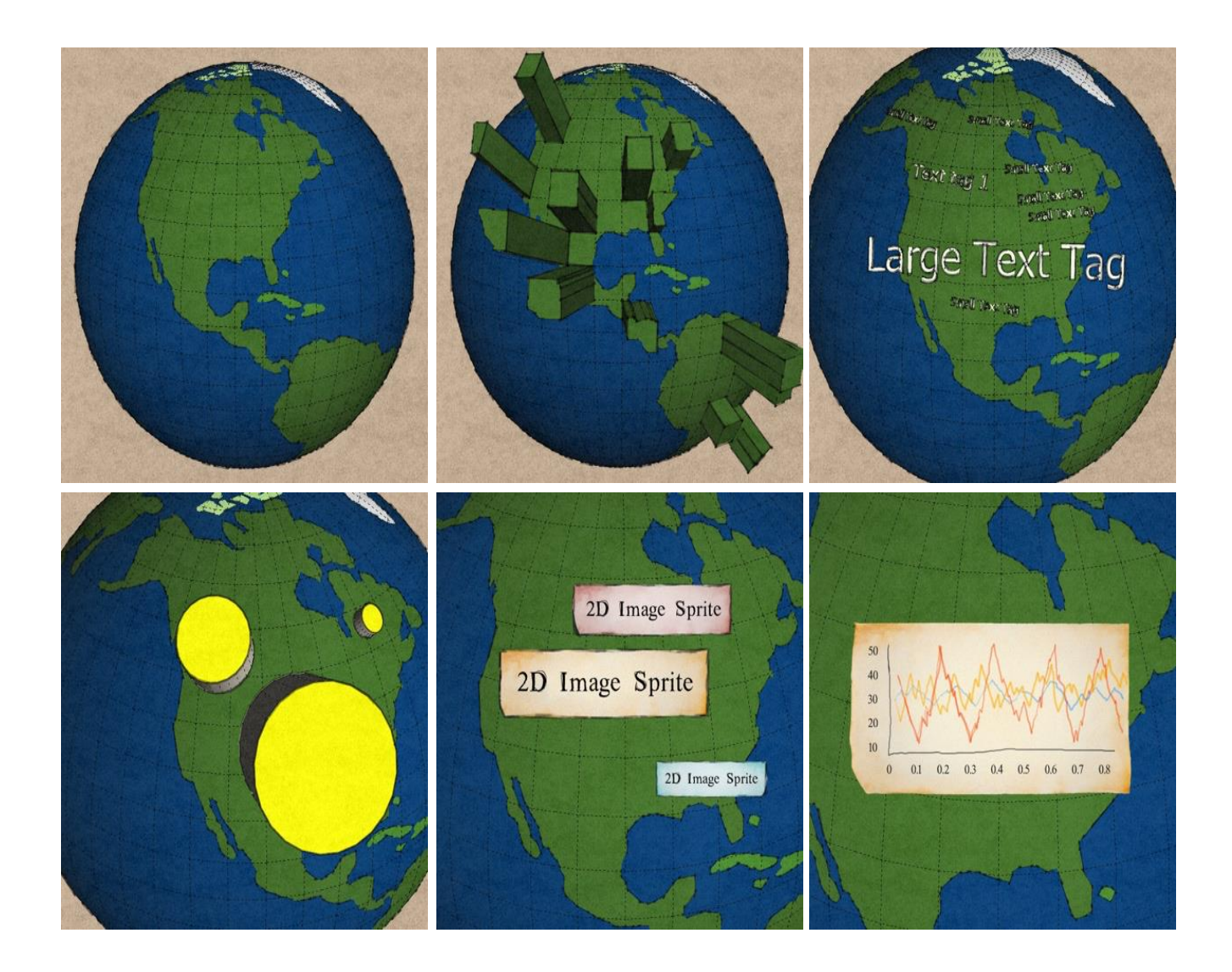

### HTML5/X3D integration

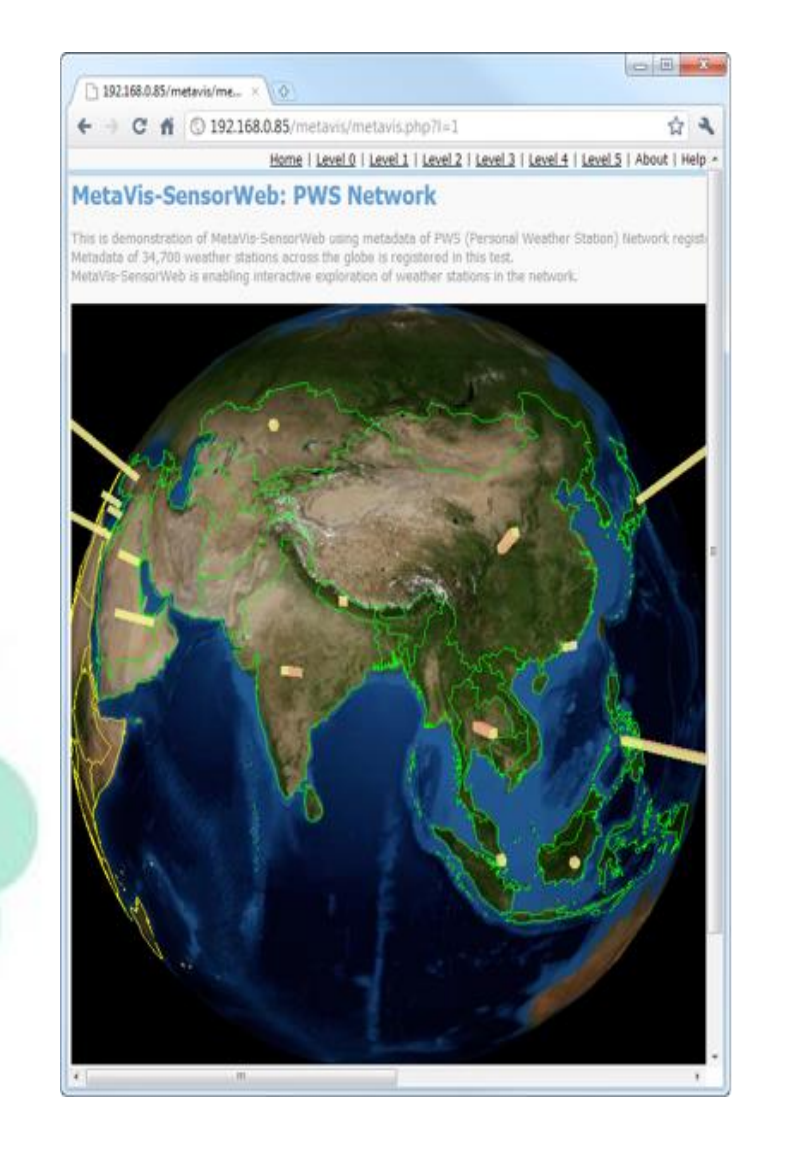

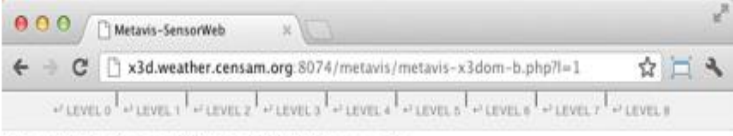

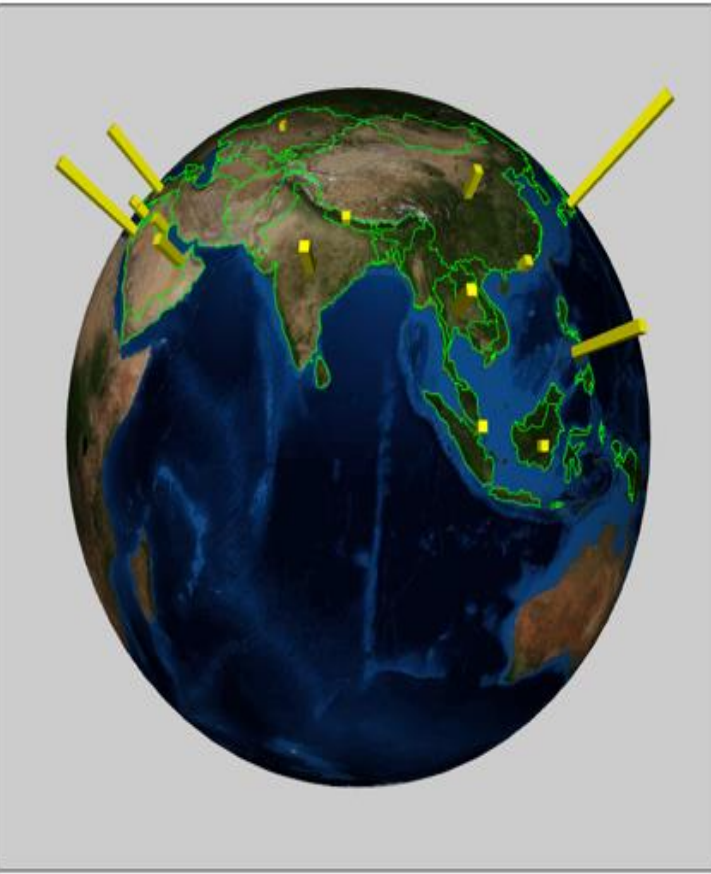

### Geospatial mashups

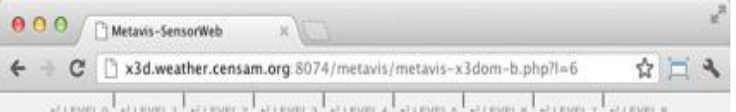

#### MetaVis-SensorWeb: PWS Network

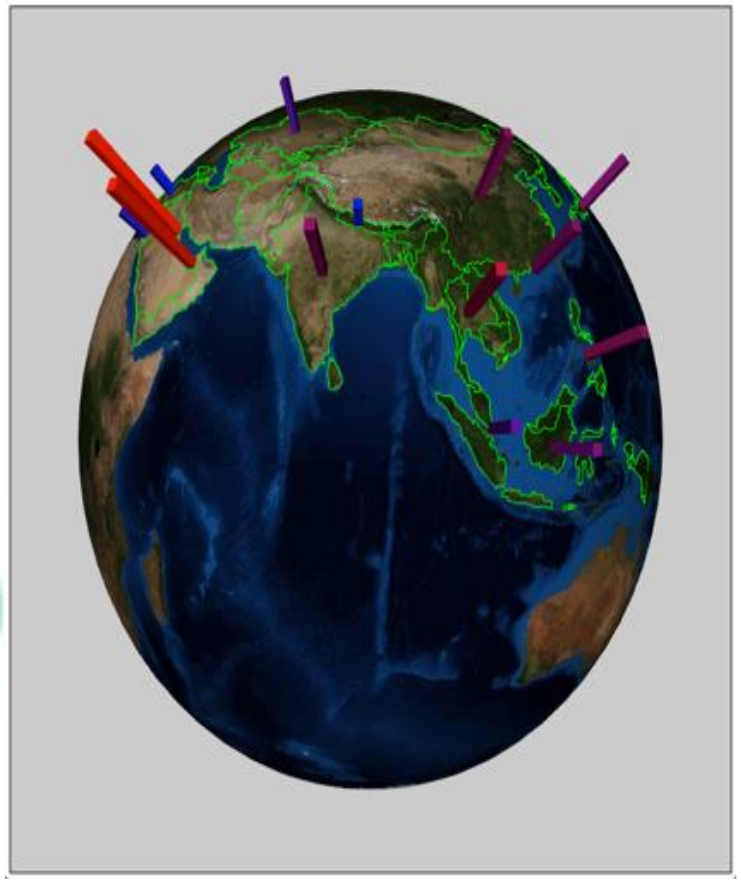

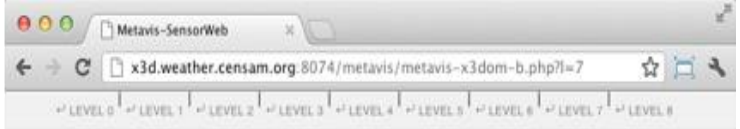

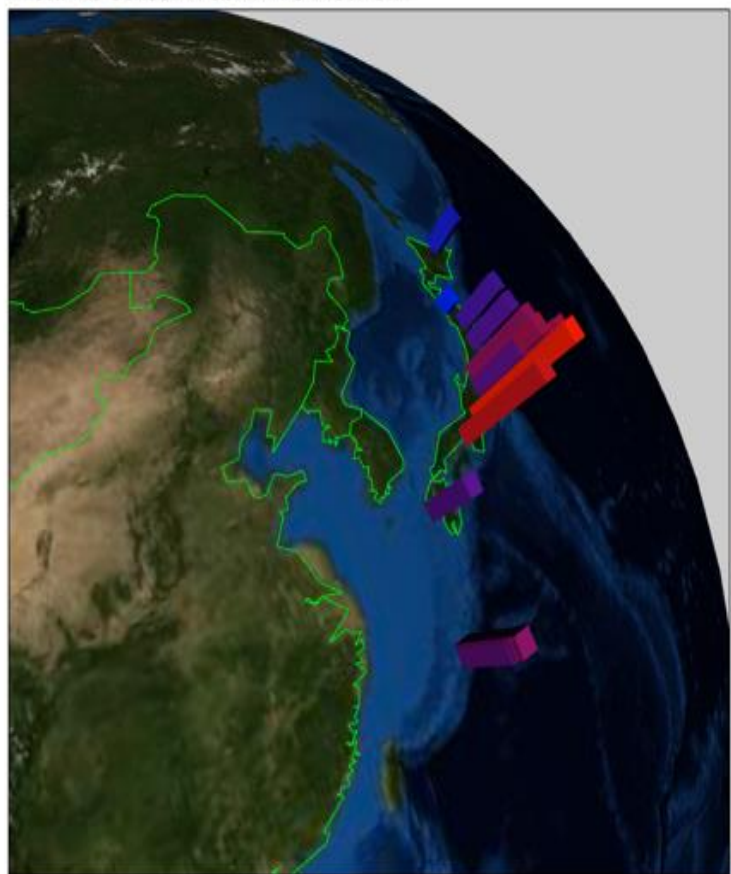

### Spatiotemporal visualization

000 / [] Metavis-SensorWeb ← → C | 1x3d.weather.censam.org.8074/metavis/metavis-x3dom-b.php?l=5 ☆ □ → www.chauve.chauve.chauve.chauve.chauve.chauve.chauve.chauve.c MetaVis-SensorWeb: PWS Network **IBETJING13** Meather Hauk ast Updated on June 30, 2:16 PM CST IBEIJING13 Weather Graph for 2012 em fergerstre Loe fengerstre Off. www.italauty.ihimz  $\lambda$ dog: Sep-Oct. \* Now Interacte Mind Speed Minsters Wind Gust Off.  $250$  $106$  $\ddot{ }$ OH Oct A4 **Weather Underground** 

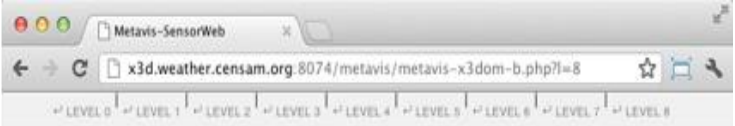

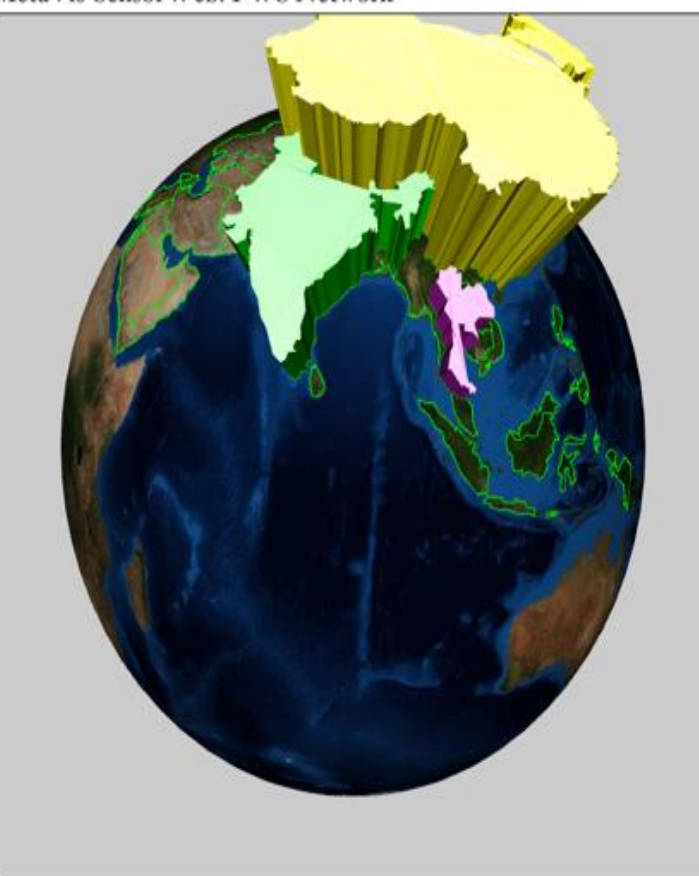

### Data-driven visualization

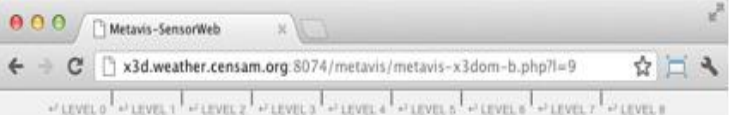

#### MetaVis-SensorWeb: PWS Network

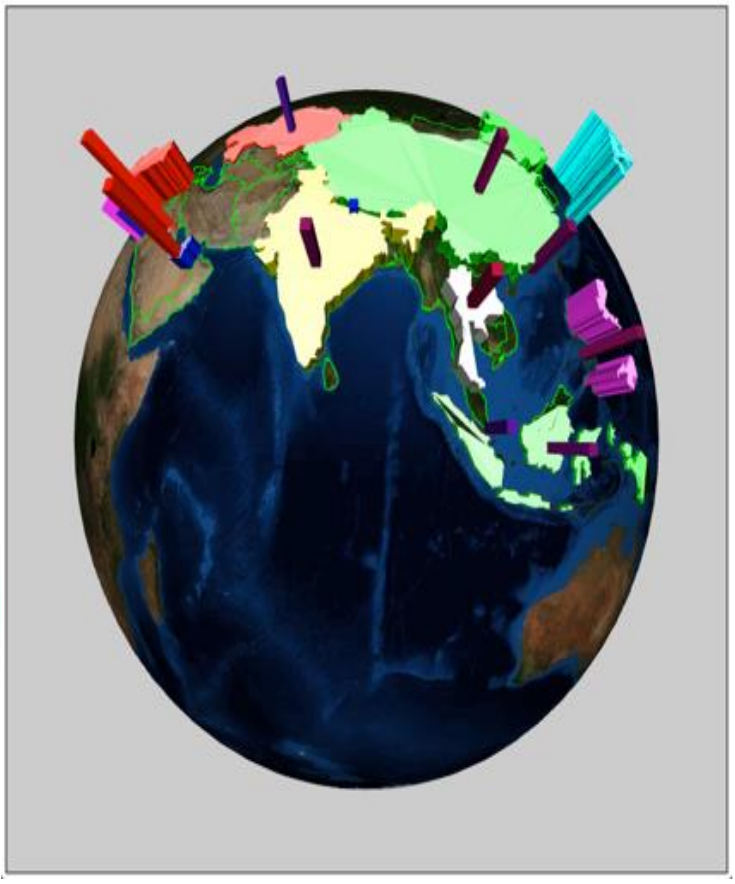

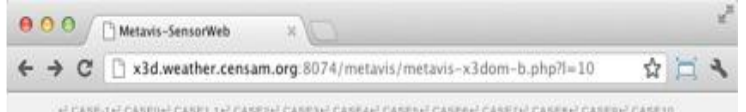

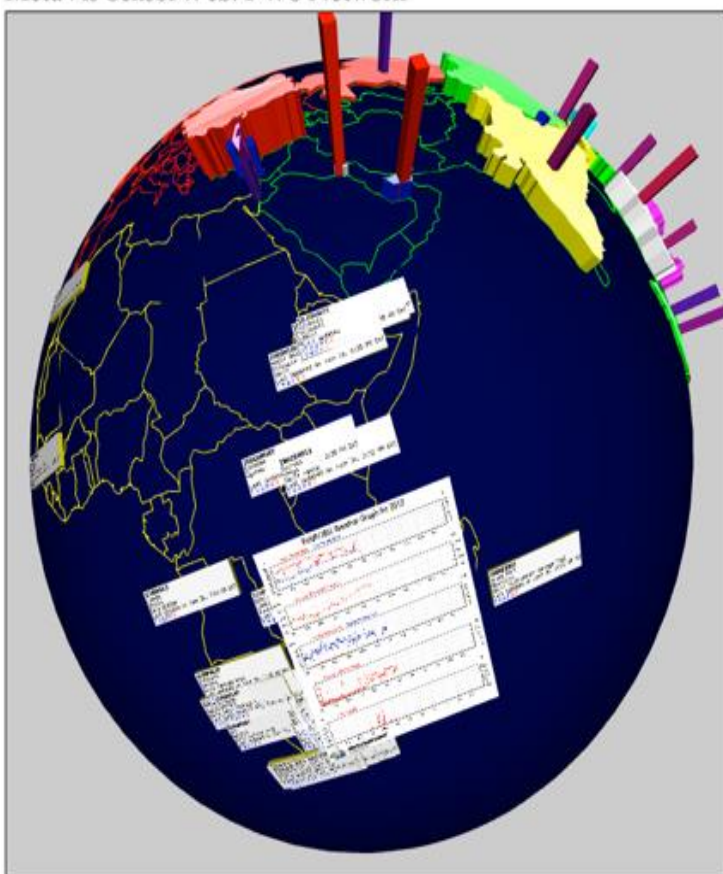

### Mixed and Augmented Reality

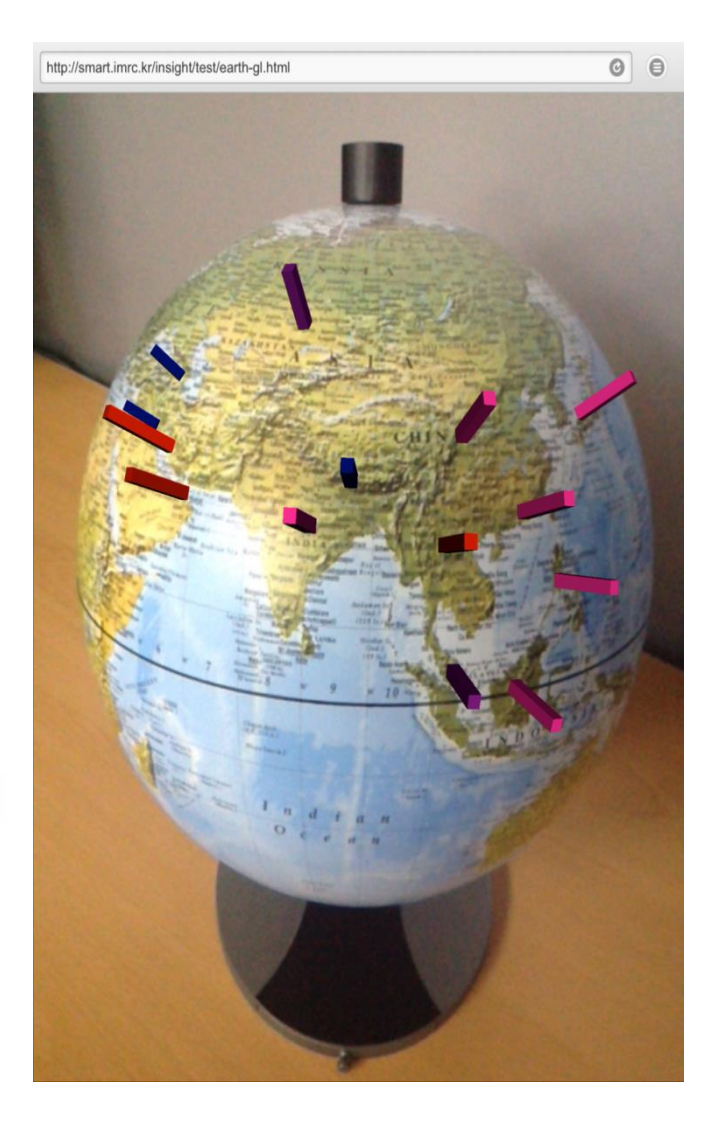

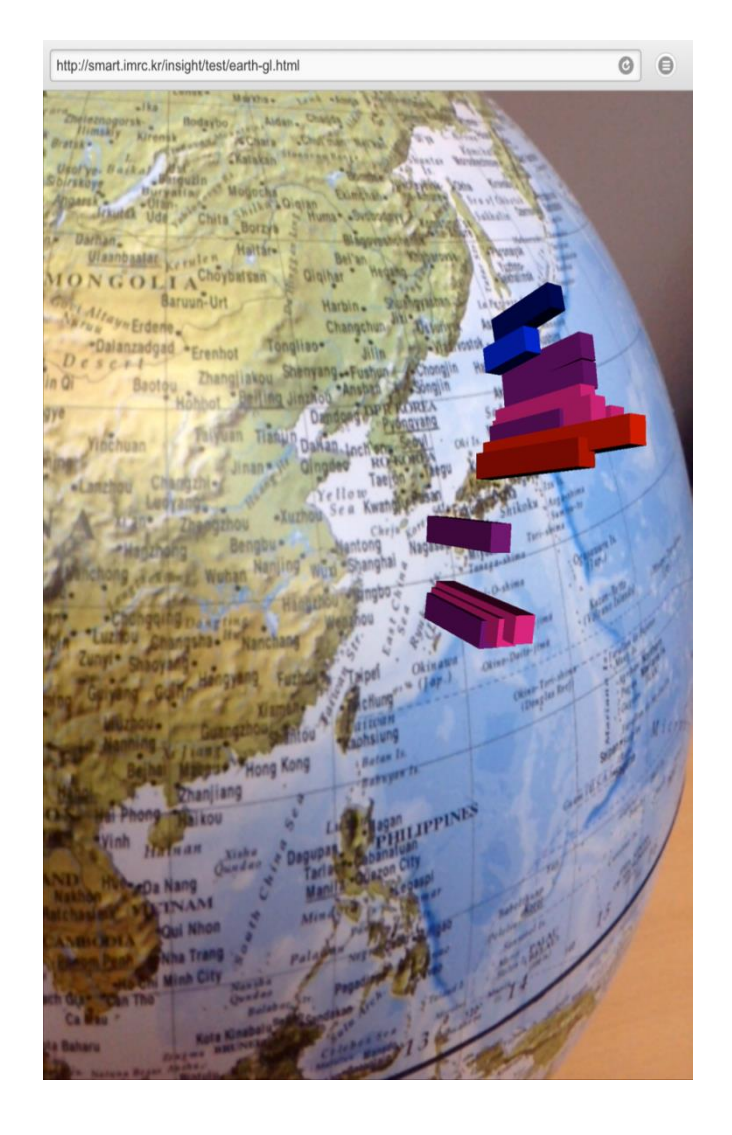

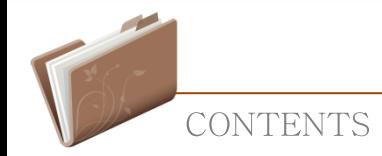

### **Data Driven Visualization**

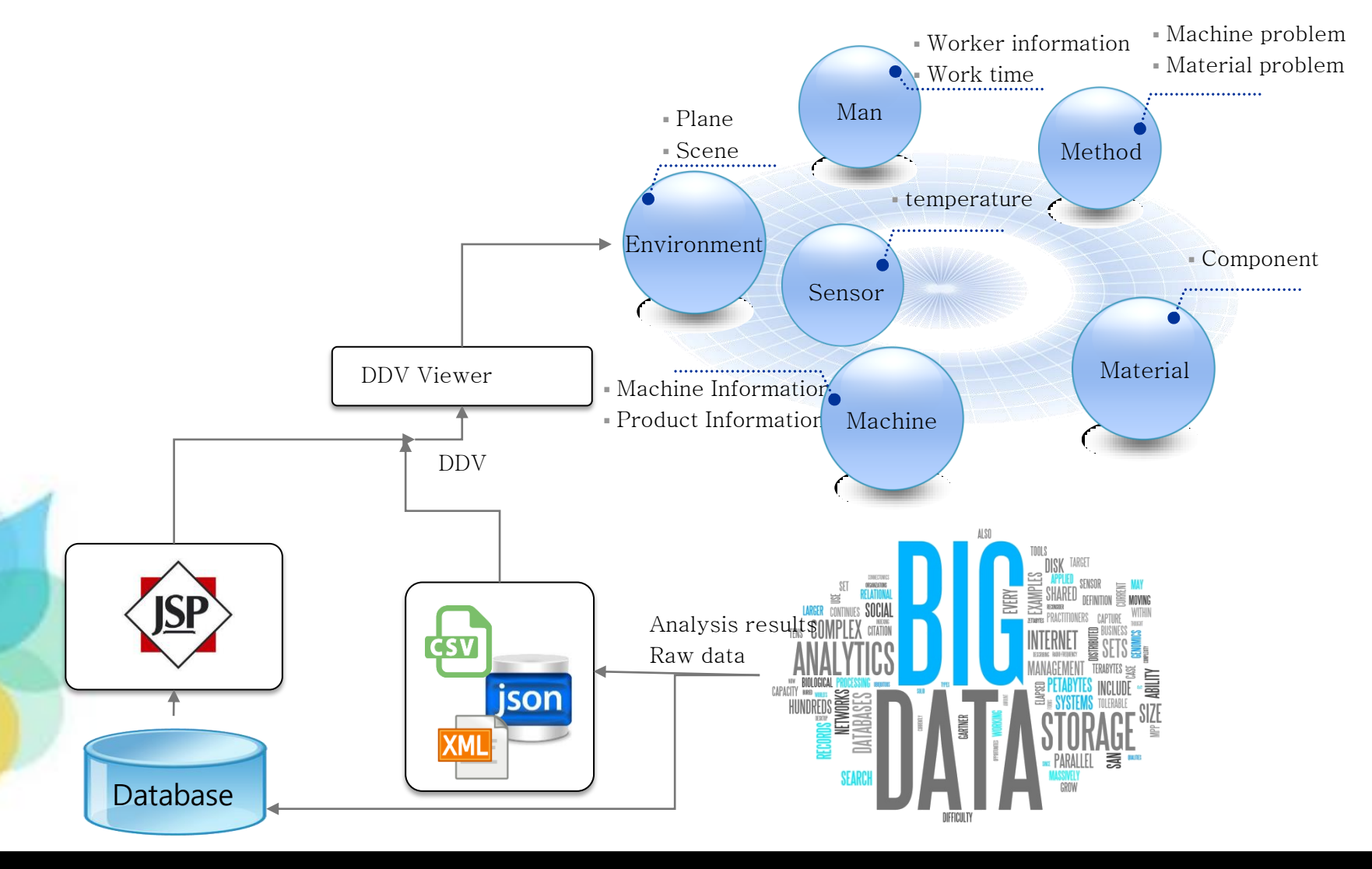

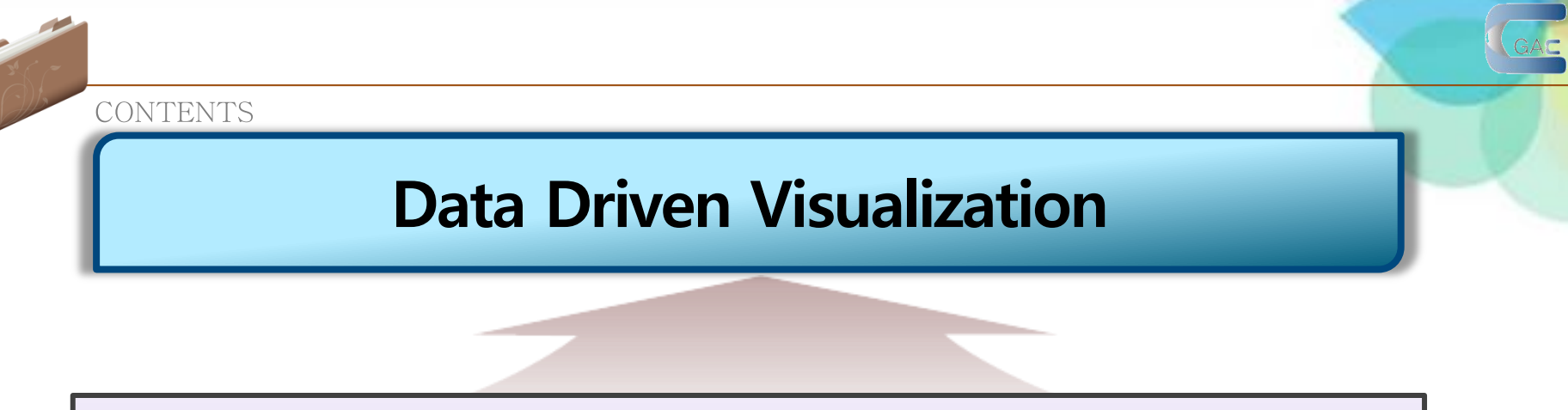

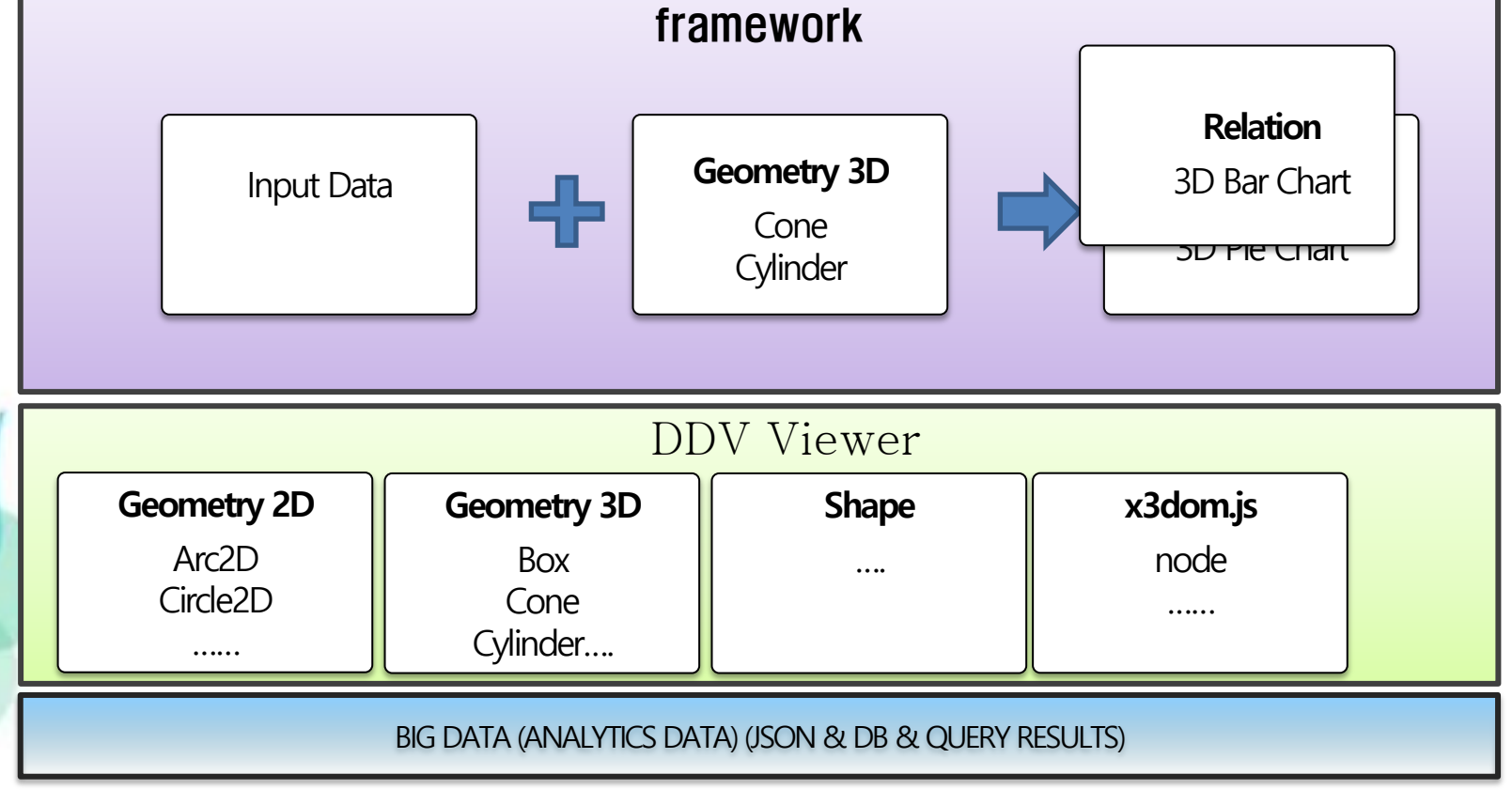

### Data Driven Visualization (DDV)

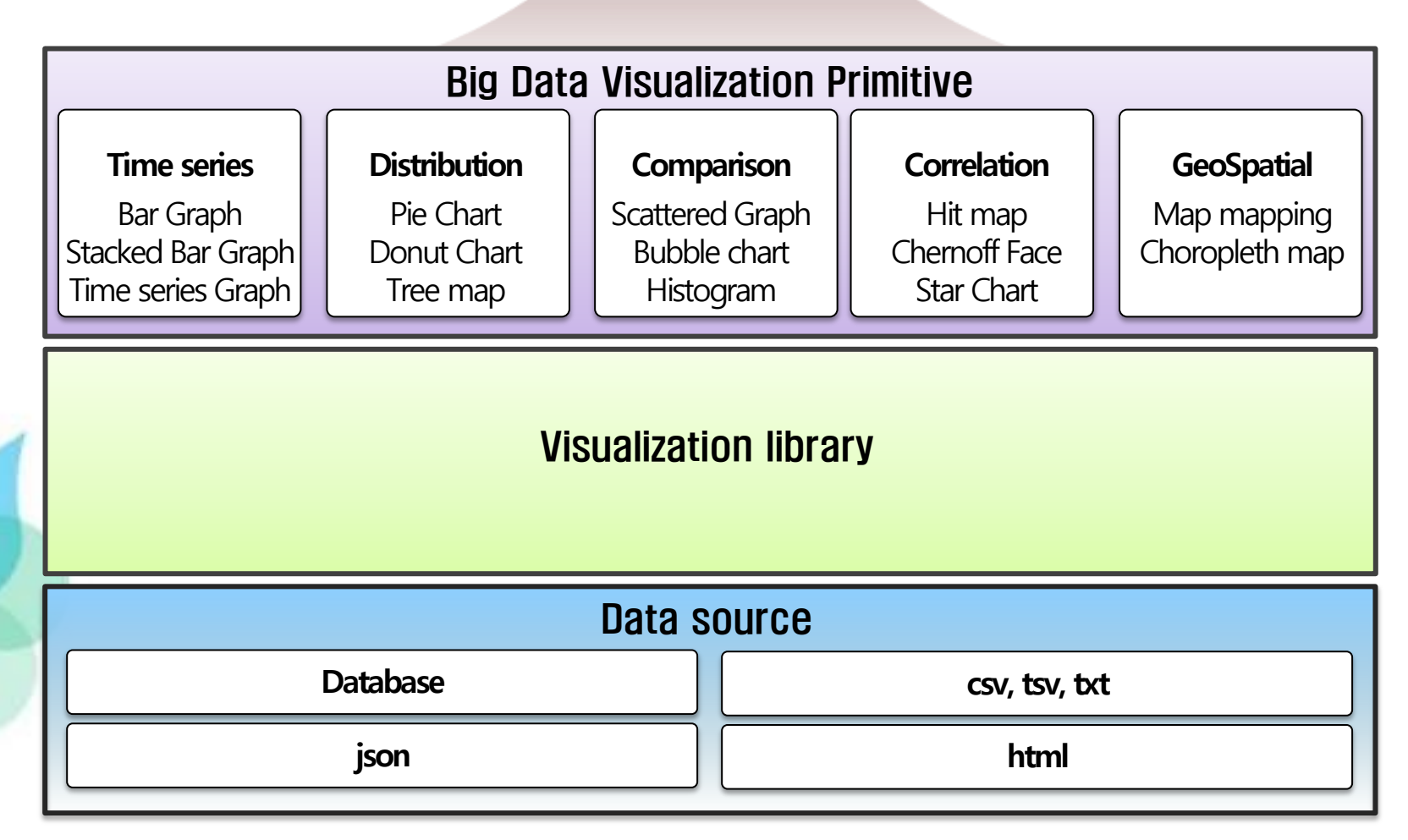

**CONTENTS** 

### ■ 3D Components

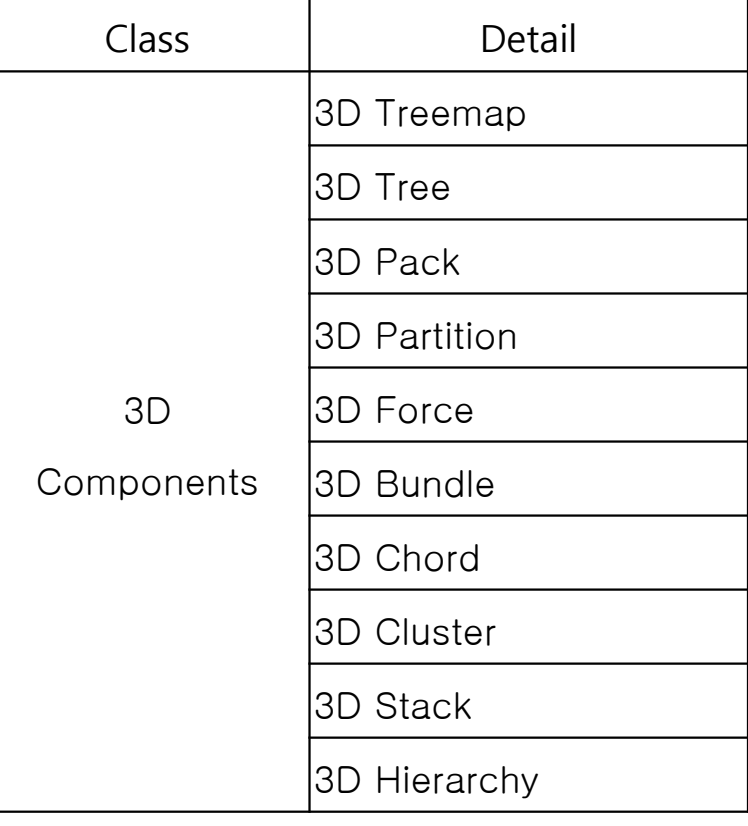

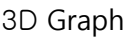

3D accumulation stick graph

3D Point Graph

3D Time Series Graph

3D Stage Graph

3D Pie Chart

3D Donut Chart

3D accumulation stick graph

3D accumulation continuous graph

3D Scatter Plot

3D Bubble Chart

3D Histogram

3D Density Graph

3D Heatmap

3D Chernoff Face

3D Star Chart

Various Visualization on 3D Map

Charts on 3D Map

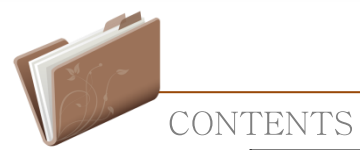

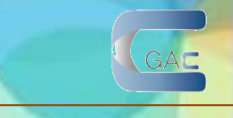

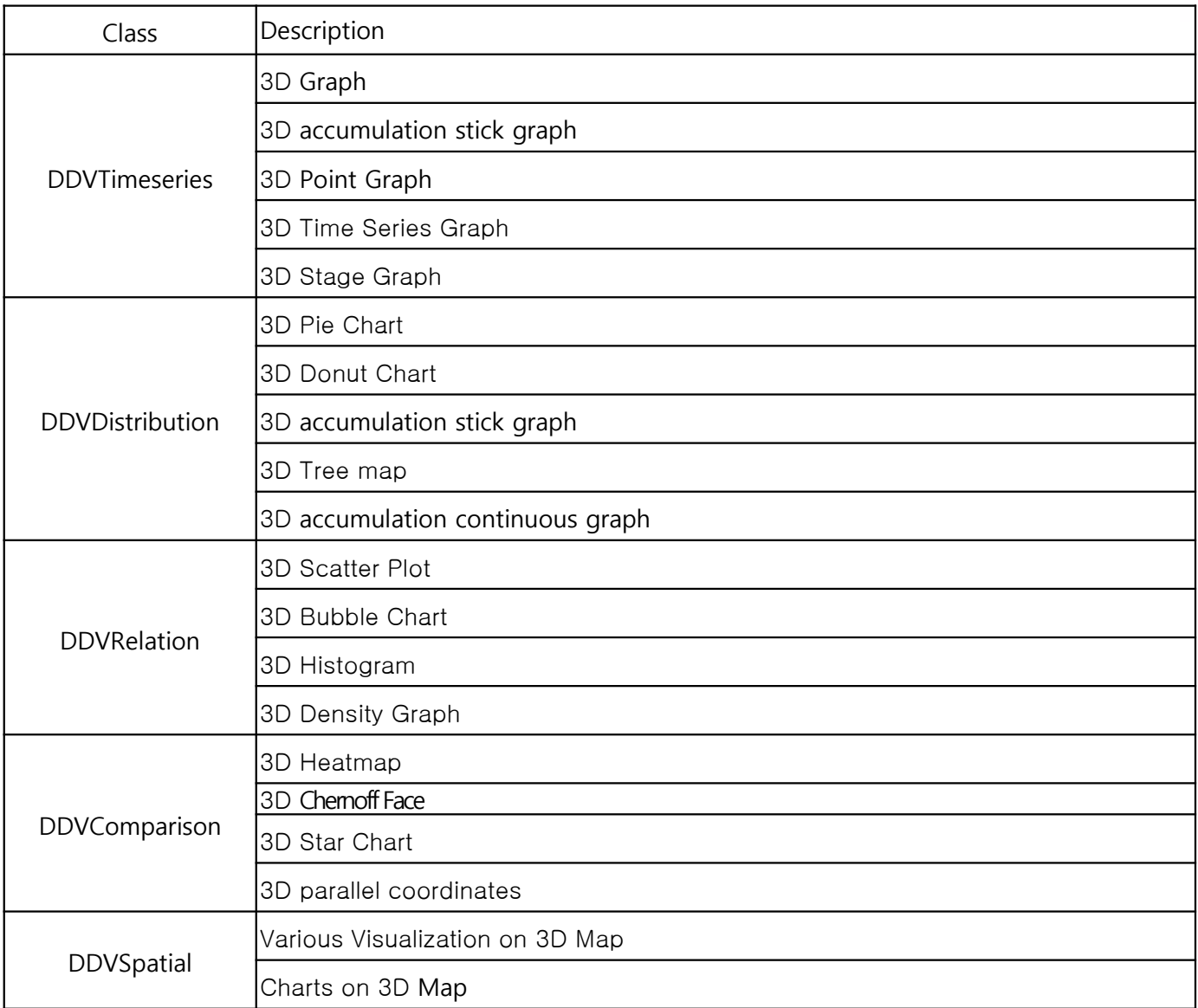

### Data Driven Visualization (DDV)

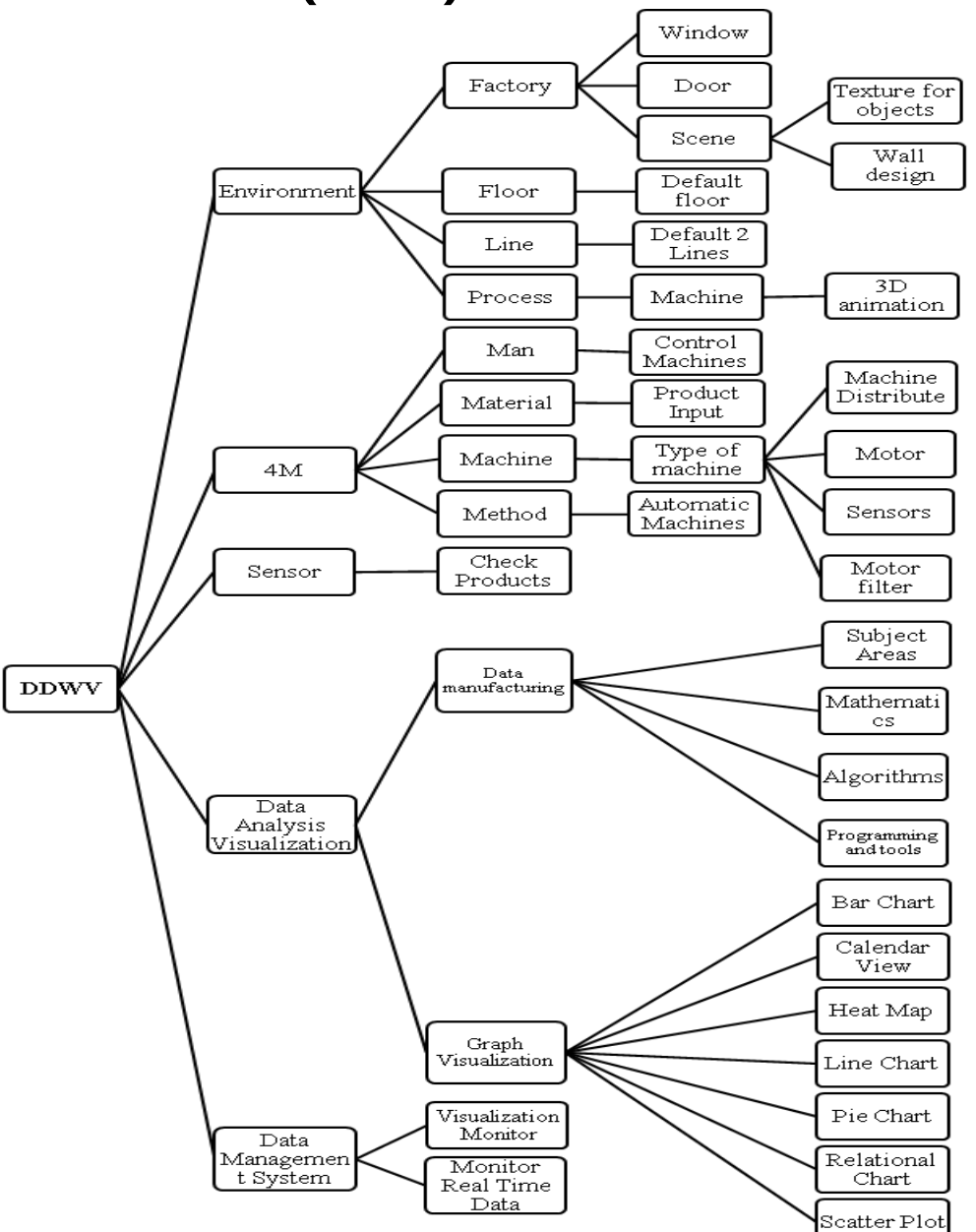

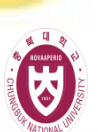

# DDV Structure with HTML

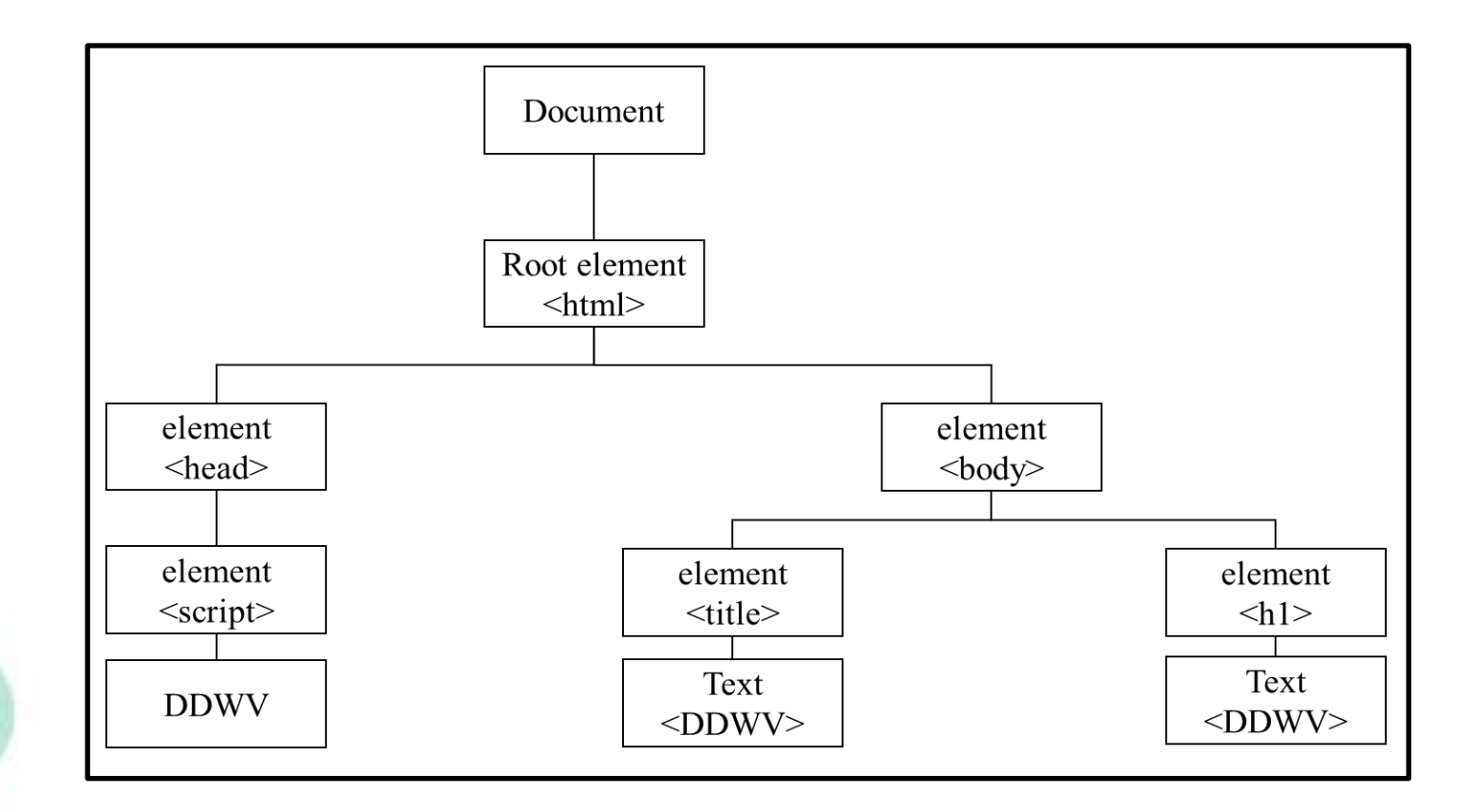

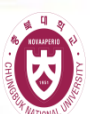

### DDV Environment Representation

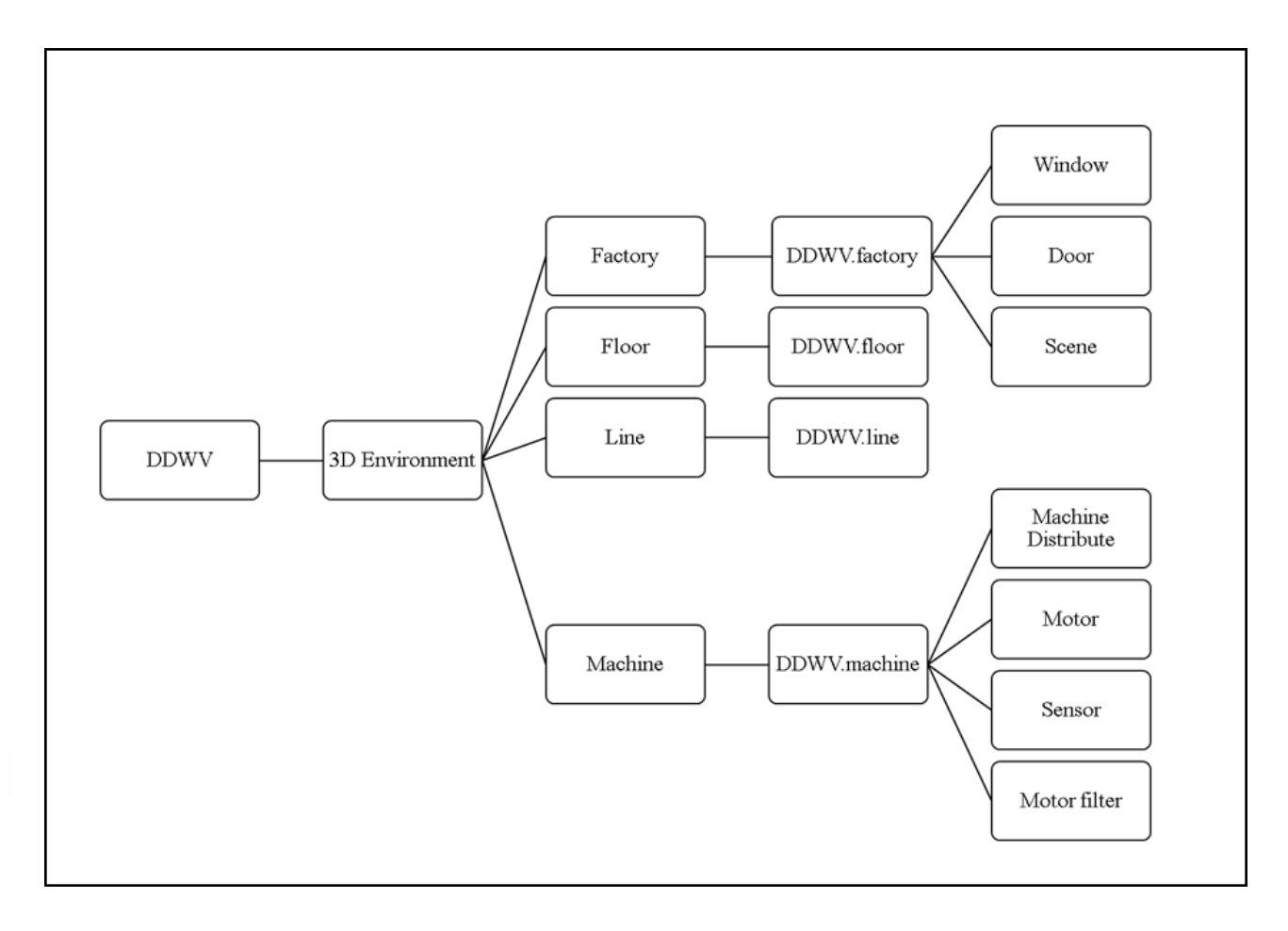

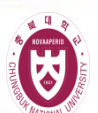

### DDV Environment Representation

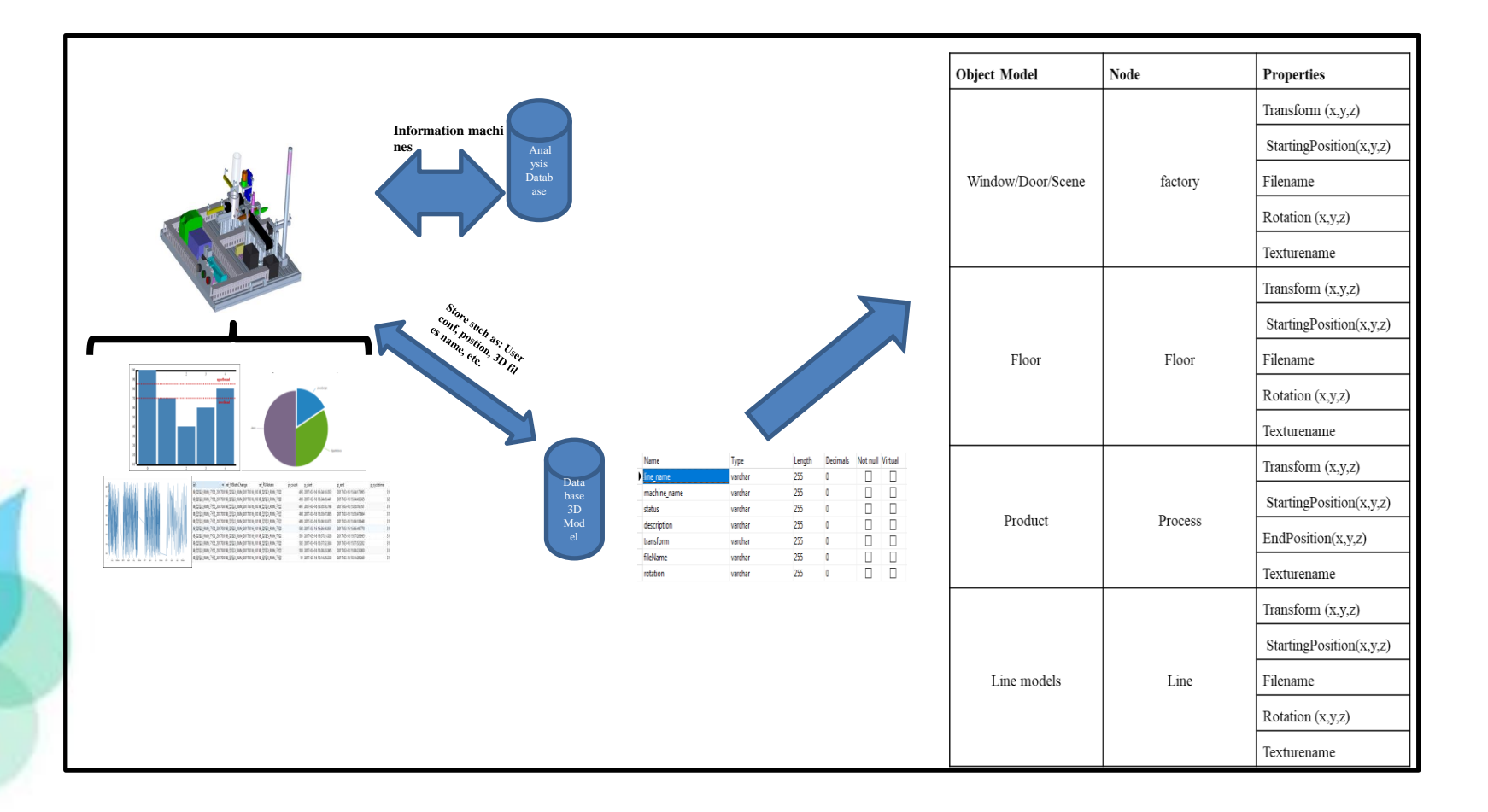

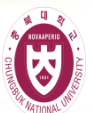

# DDV – 4M Representation

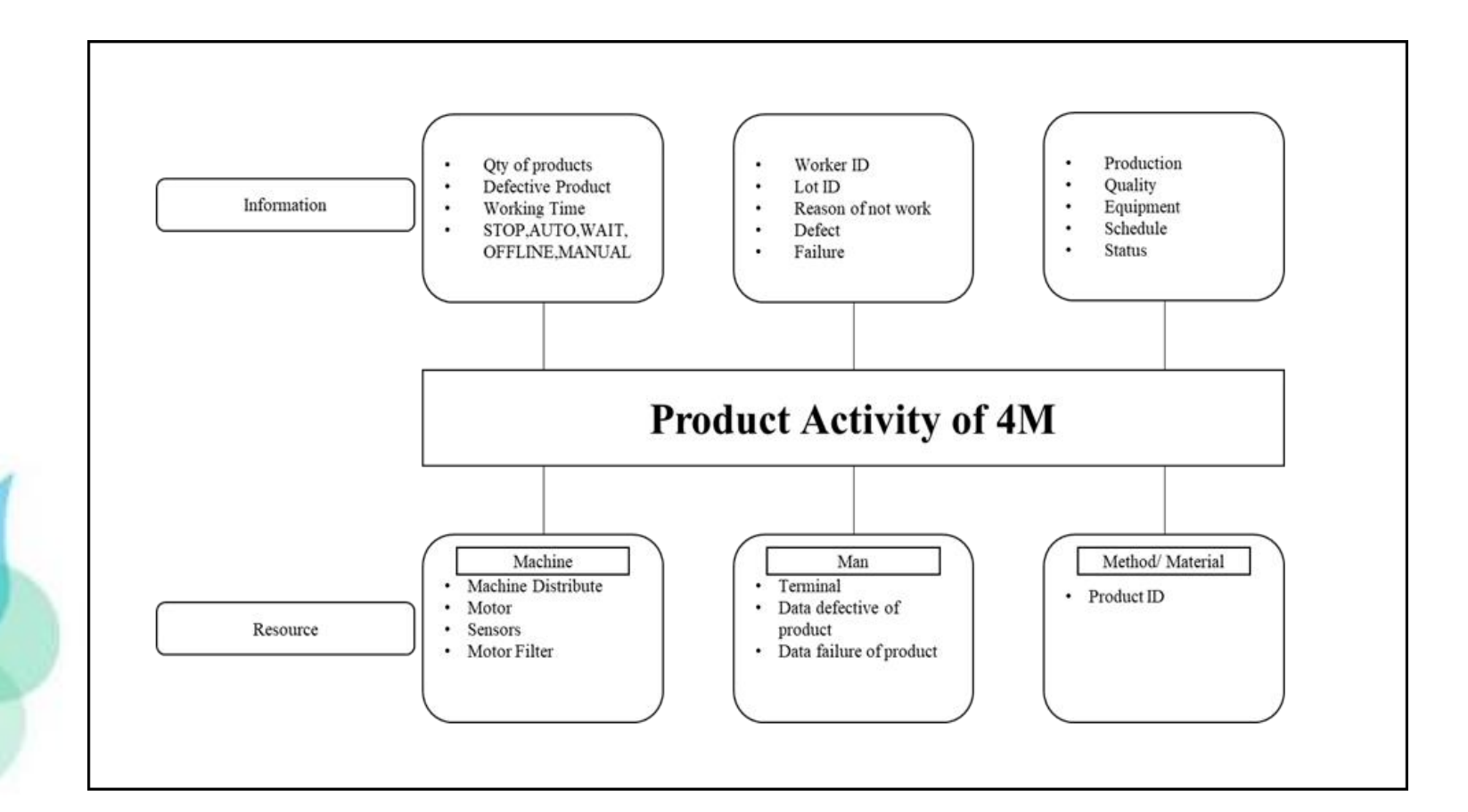

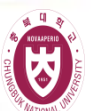

# DDV – Sensor Representation

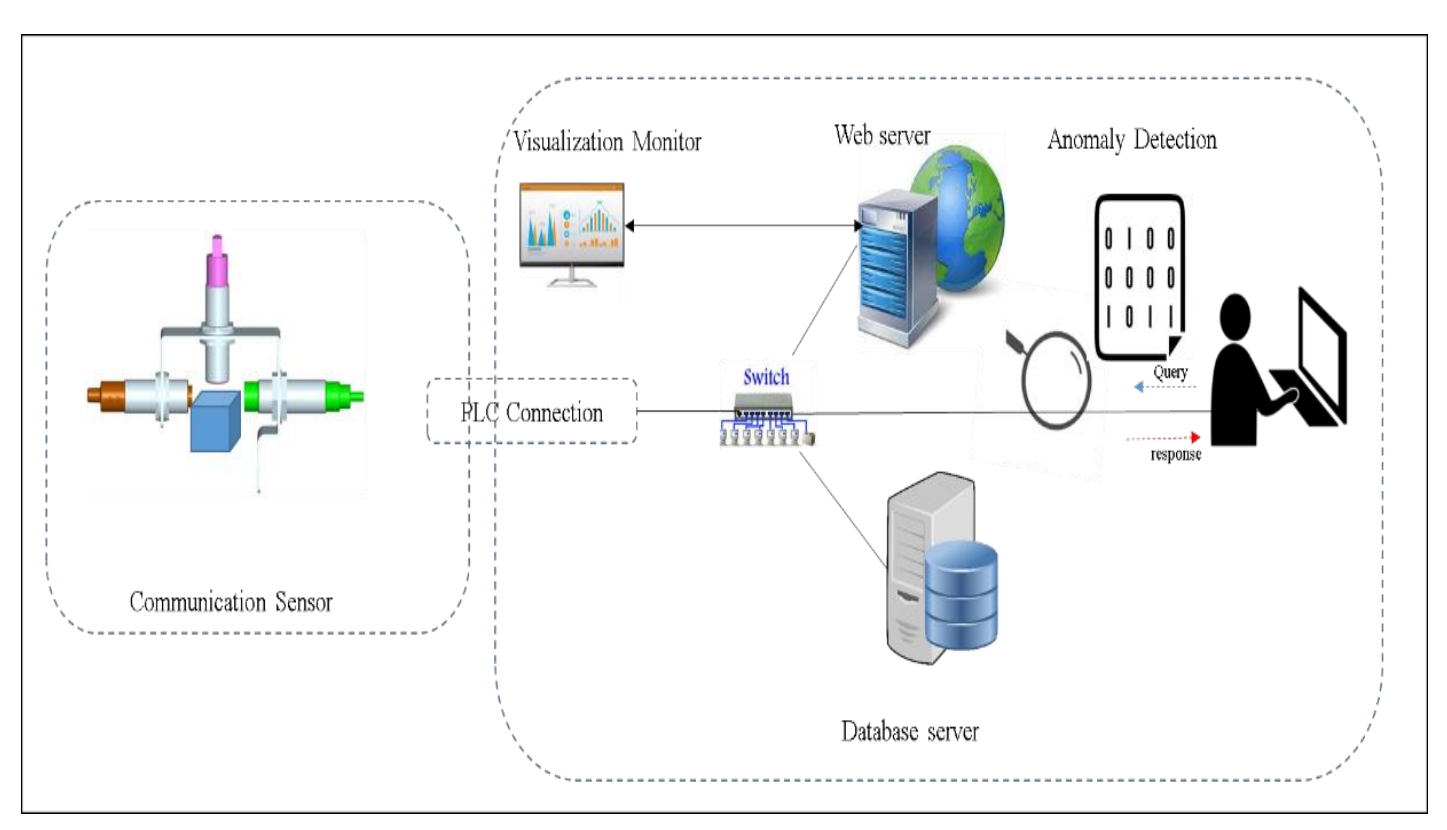

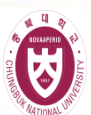

# DDV Data Analysis Visualization

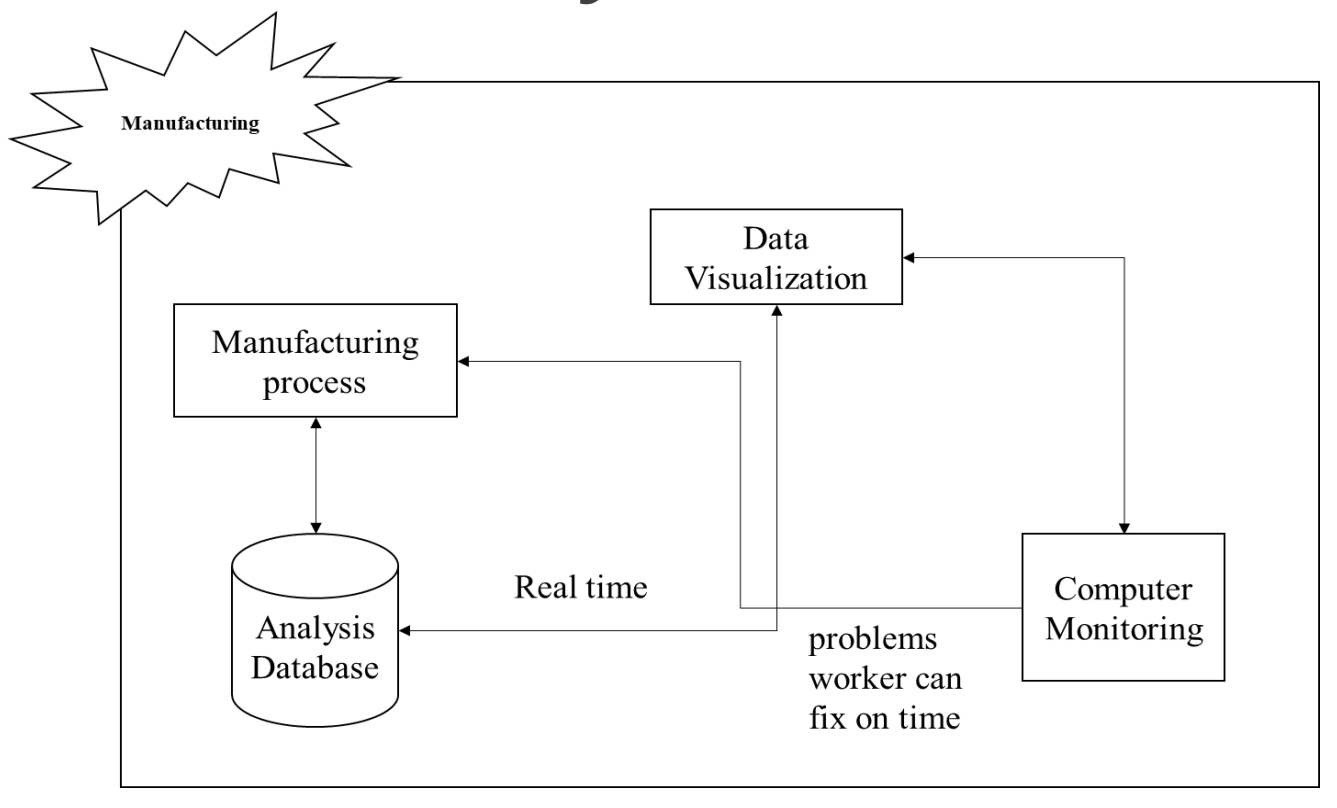

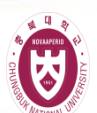

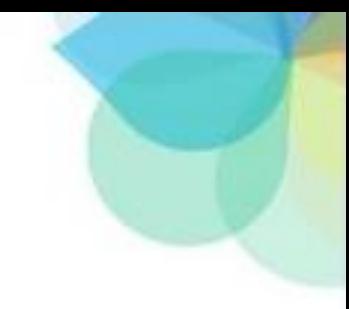

# DDV Data Management

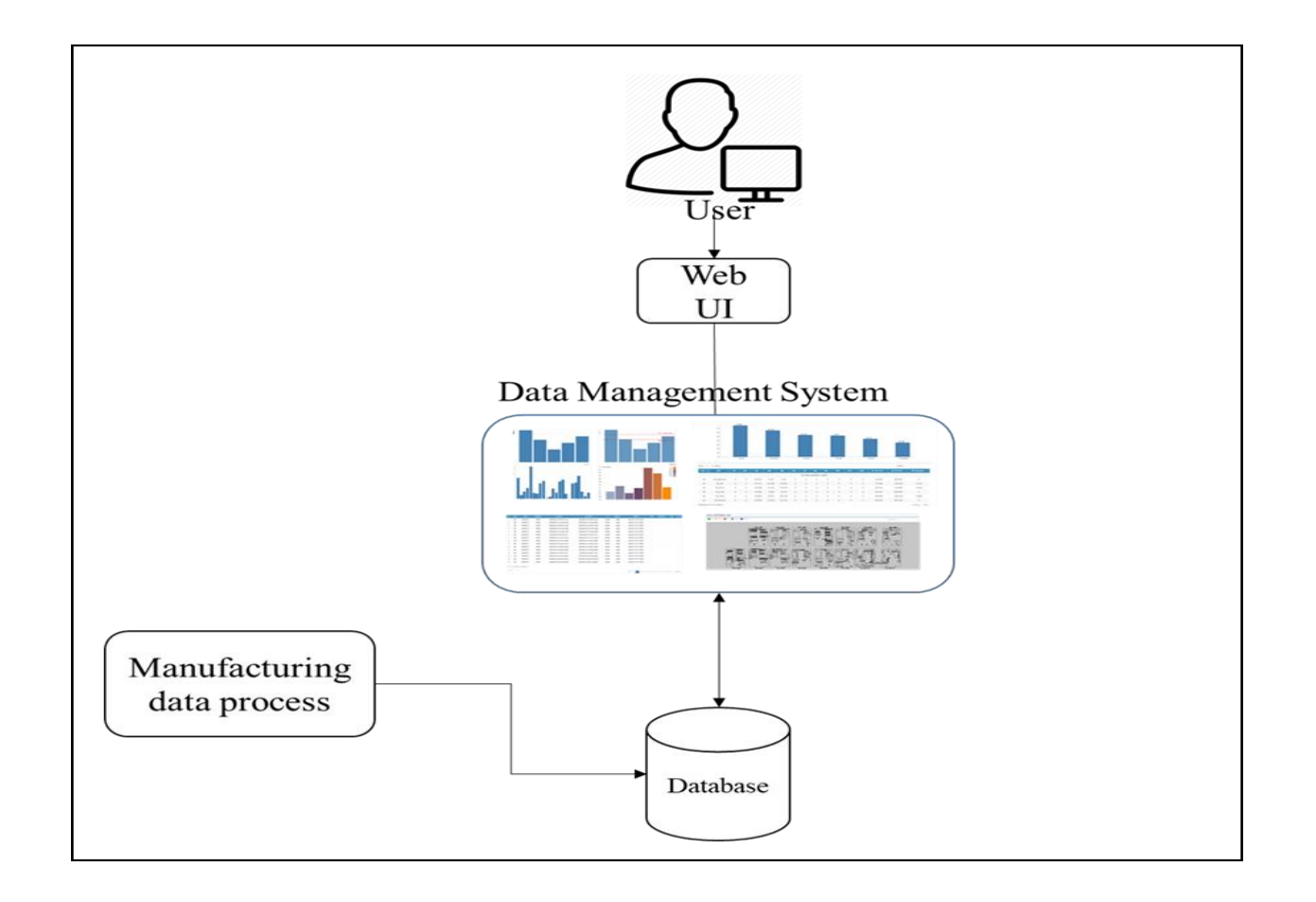

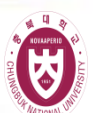

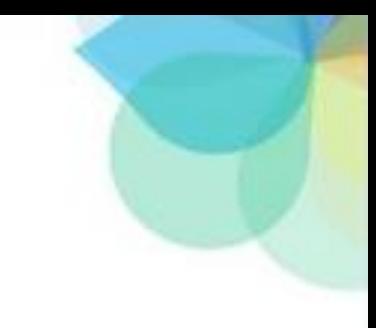

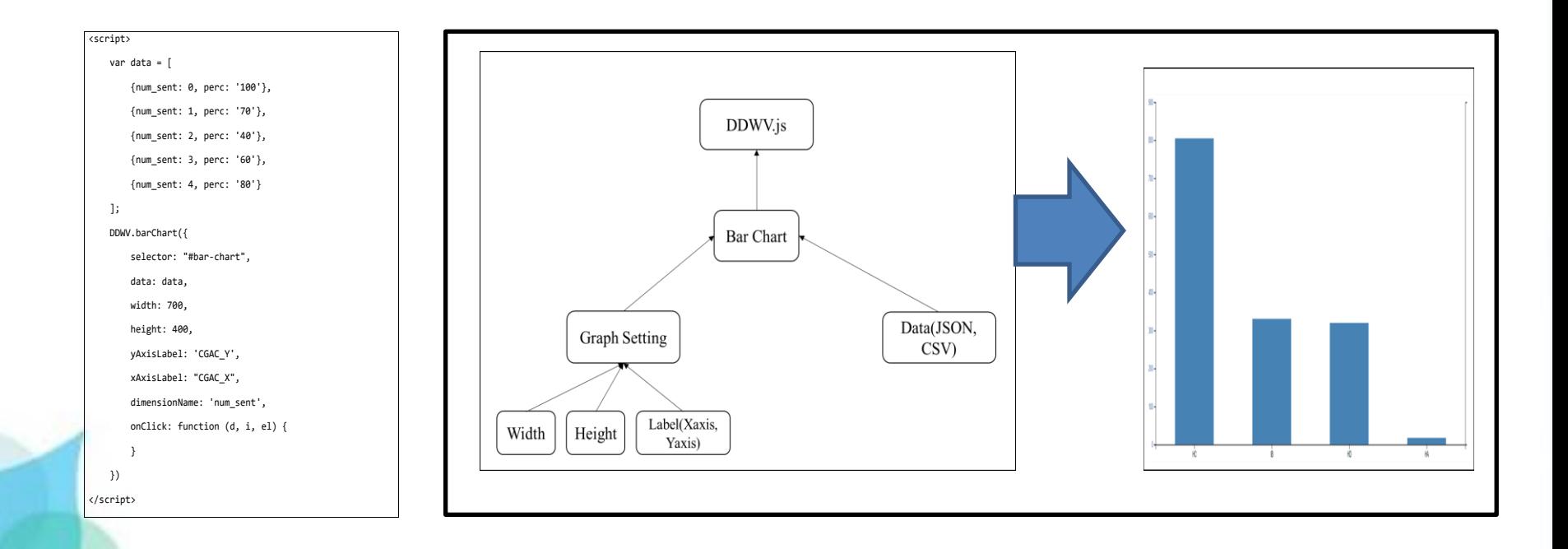

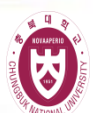

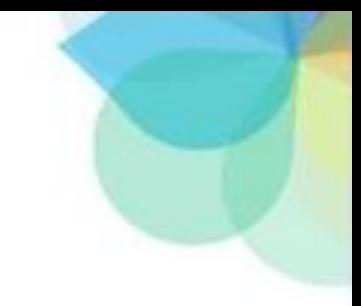

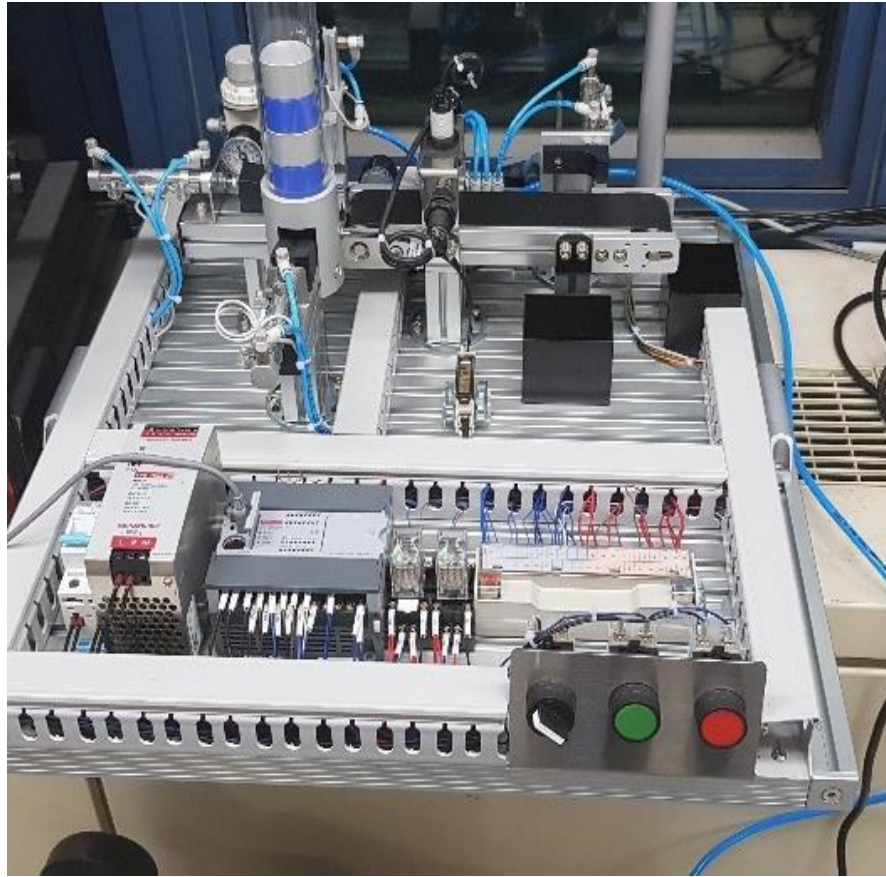

Physical Object Simulation

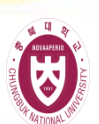

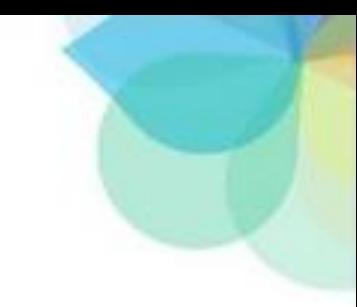

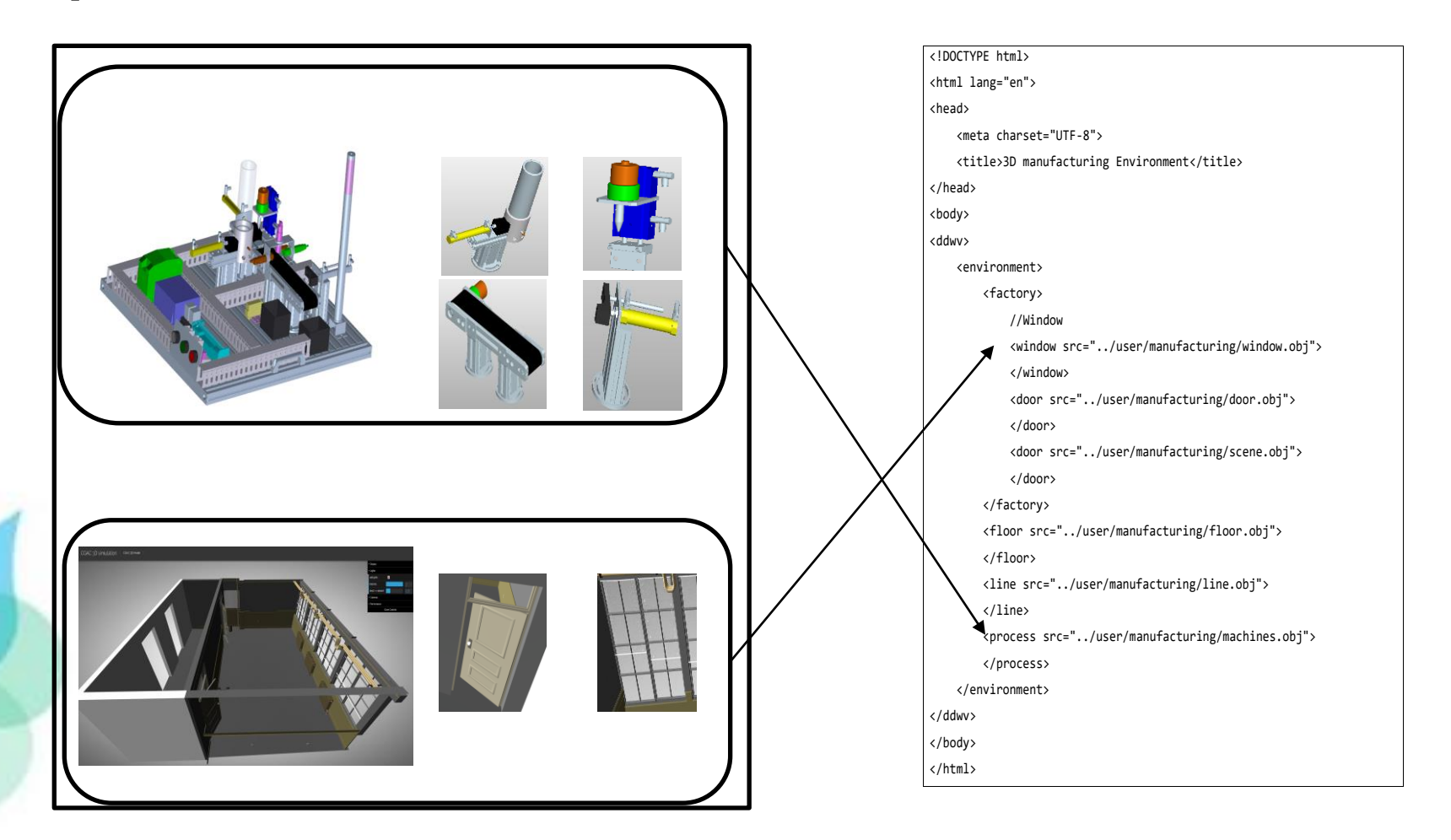

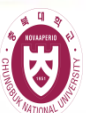

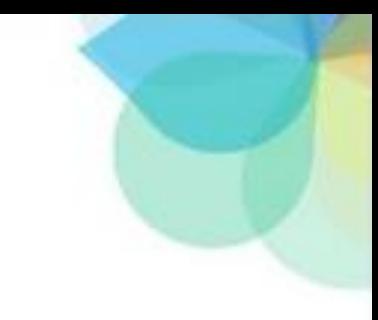

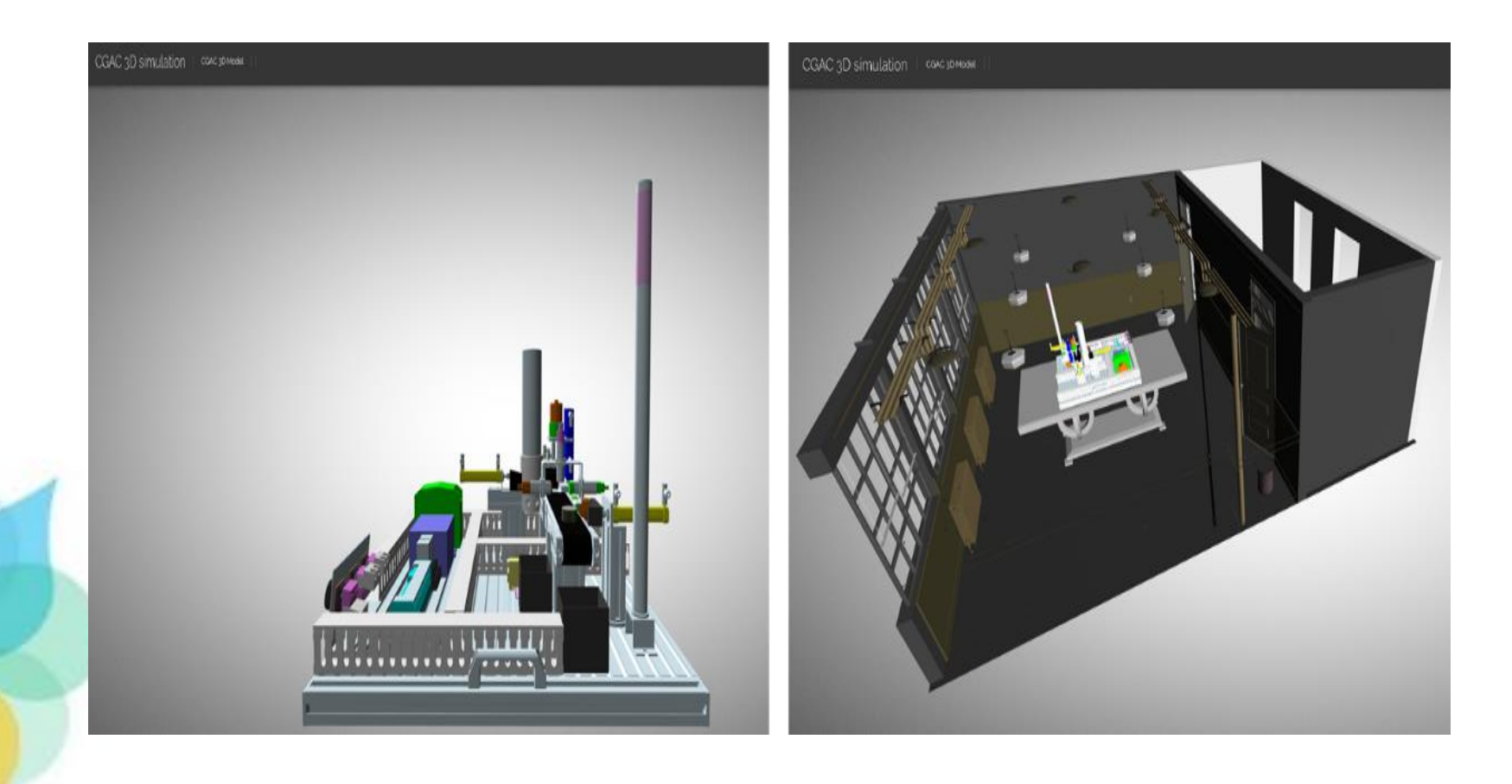

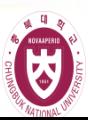

### DDV Future

- Design Database(Store 3D Object information)
- Data gathering( apply into 3D manufacturing animation)
- Remake layout and default model Object(When startup program)
- Animation (When products or machines have problem alert message)
- Live data (Label) on each machines
- Apply 3D visualization (3D Bar chart, 3D Histogram)
- Add functions(Environment, Machine, Material, Man, Method, Sensor)
- Design hand robot (Pressure1,2,3 …)
- Update UI authoring tool
- Users select specific location in scene and than add 3D object

### **Applications of DDV**

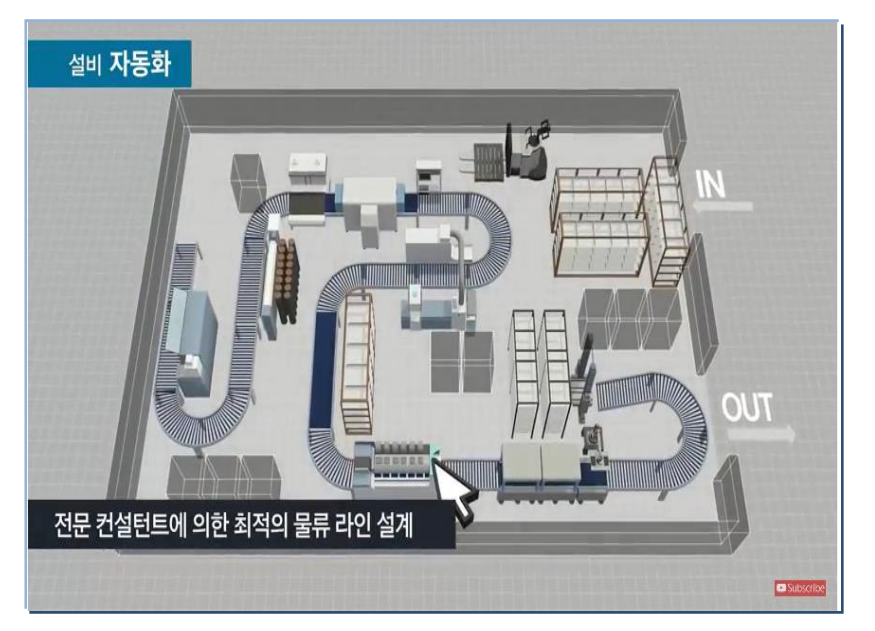

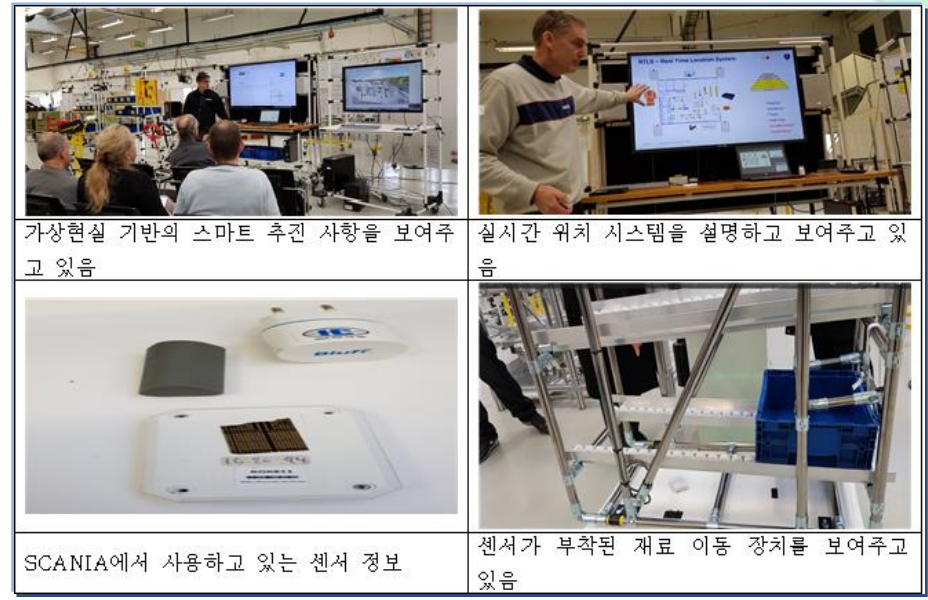

### [Samsung Smart Factory](https://www.youtube.com/watch?v=6F9aPWpbPOA)

### **[Sensor based movement](KakaoTalk_Video_20180423_1357_22_734.mp4)**

[Digital Twin System](KakaoTalk_Video_20180423_1357_53_477.mp4)

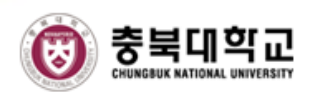

### **Digital Twin System**

**-** Digital Twin System: Cyber Physical System

-Data Gathering: IoT/Sensor Representation

-Data Store: Big Data System

- -Data Analysis: Data Mining, Artificial Intelligence
- -Data (Analysis) Visualization: AR, VR, Computer

**Graphics** 

- -Network: Real time data transmission
- -Security: Data Encryption/Description
- -Training: Virtual Training

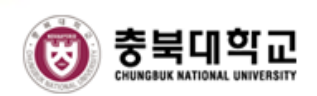

# Thank You!